# **HOMEBREW COMPUTER CLUB**

Robert Reilinq, editor **0** Post Office Box 626 **0** Mountain View, **CA** 94042 Volume Number 2, Issue 4 April 30, 1976

NEWSLETTER

THIS ISSUE - Robert Reiling

MORE 6800 SOFTWARE - Ray Boaz has memory test programs which he describes in this issue under the title BAD BIT GETTERS.....Tom Pittman explains HOW TO MAKE.THE 6800 RESIDENT ASSEMBLER AND EDITOR WORK IN YOUR SYSTEM. He has completed a rather detailed analysis and this article reveals many secrets of the software. Tom is the software expert who developed TINY BASIC for the 6800 (See last months Newsletter for details).

BOOTSTRAP THE 8080 - Users of 8080's are not overlooked in this issue.<br>The DATA FILE contains a unique bootstrap written by Lichen Wang. It's The DATA FILE contains a unique bootstrap written by Lichen Wang. a short program that can save plenty of operator time.

BAY AREA CLUBS - Richard Lindberg reveals the meaning of BAMUG by answering the question WHAT'S A BAMUG?

It seems you can take your computer to meet a computer if you visit the LO\*OP CENTER. Read NOTES FROM THE NORTH.

Computer clubs are invited to send material for the Newsletter and I will, as space permits, publish your items. This applies particularly if you are in the San Francisco area and don't have a newsletter going yet or just don't want the hassle that goes with producing one.

GREAT NEWS POSTAGE PAID THIS ISSUE - Postage for this issue of the Newsletter has been paid by a contribution of NATIONAL TELETYPEWRITER CORP., 207 Newtown Road, Plainview, NY 11803. Joe Gibbons, President, explains that his company has new and rebuilt TTY's from Model 28 through 40. They have other equipment available also. Lease/purchase arrangements can be made. Write to Joe at the above address and get a complete list of equipment and prices. In the event you want to telephone call 516-292-0444. Thank you Joe for the contribution.

WHAT IS YOUR SYSTEM? - In the Newletter I have published software and hardware material of varied content but so far have not had an article on a "HOMEBREW SYSTEM". I am sure there would be plenty of interest in system descriptions. Could some of you work up a description of your system? Plan to use a page, two pages, three pages, or just a portion of a page as dictated by the complexity of your system or the time available to prepare the information. Naturally camera ready copy, if at all poss'ible, would be a big help. Don't forget to answer the question people always ask; how do you use your system?

ERROR - Last months Newsletter attributed principle development of the INTERMETRICS PL/M6800 compiler incorrectly. Dan Fylstra is the author of this compiler while Glenn Bingham does the marketing.

### WHAT' S **A** BAMUG? By Richard Lindberg

BAMUG stands for Bay Area Microprocessor's Users Group. It is one of the many computer hobby clubs which have sprung up like weeds in the past year. We meet in San Leandro on the first Thursday of each month, Meetings are held at the Great Western Savings building at E14th and Davis at **7:OO** F'M.

**BAMUG** is a relatively small group. Some of our members are also Homebrew members. Anyone is welcome to join us, but we are mostly interested in the Intel 8080. We are starting a software library which, though still small, contains some very useful programs.

We try to keep the meetings interesting. We have some demonstration at every meeting if possible. At the last meeting we had one of

our members, Ken Jackman, tell us some of the concepts involved in Nim-like games. He is writing a book on the subject and presents it well with the aid of his vintage Nova. We expect that he will tell us more about this and other subjects in the future.

**At** the next meeting we will have George Morrow. He will be hauling odds and ends out of his basement to show us. Of particular interest is his inexpensive tape cassette interface. We also hope to get a preview of his 16K ALTAIR-IMSAI compatable RAM board.

The next meeting is May 7th. If you have a program to contribute to our library, please bring us a copy. We have voluntary dues of .50 per meeting, but you are welcome to attend without paying.

### NOTES FROM THE NORTH  $-$  -

The SONOMA COUNTY MICRO COMPUTER CLUB is small but powerful. We are a group of several ALTAIR's, an IMSAI, a JOLT, two PDP-8's, an APPLE and some others on order. We all have people up and running.

We meet the first Tuesday in each month at LO\*OP CENTER in Cotati. Meeting time is 7:30 PM. Any interested systems are invited to attend with their operators.

In April the APPLE 6502 system was our special guest. We are grateful to STEVE WOZNIAK for providing transportation.

BYE BYE BIRDIE, LO\*OP CENTER CLASSIC PDP-8

LO\*OP CENTER, 8099 La Plaza, cotati, **CA** 94928

HOMEBREW COMPUTER CLUB MEETING 4/28/76 - An interesting meeting to say the least. A fascinating holographic display was demonstrated by Sharon from MULTIPLEX, 454 Shotwell, San Francisco, CA 94110, telephone 285-9035. Sharon is an artist and she is searching for someone with a video display capable of producing 360 degree graphics. She plans to put computer graphics and holographic art together into what I am sure will be a beautiful combination. Telephone Sharon if you can help with graphics.

Carl Helmers, the editor of BYTE, was on hand and met many of the HCC members. Everyone was delighted that Carl scheduled a visit to the meeting as part of his busy schedule while on the West Coast.

Marty of M&R ENTERPRISES, P.O. Box 1011, Sunnyvale, CA 94088, telephone 408-738-3772 displayed his ASTRO 2000 boards and promised he would soon have one of the best BASIC programs available to the hobbyist.

Preliminary specifications of the VDM-1 STAND ALONE ADAPTER CARD were given out by Lee Felsenstein. He would like your comments on the specs. Send them to LGC ENGINEERING, 1807 Delaware Street, Berkeley, CA 94703, telephone 415-845-4736. For those people who can't attend the HCC meetings, Lee moderates most of the proceedings in a style that keeps member interest and participation at a high level.

Everyone interested in hobbyist computers is invited to the HCC meetings. No dues or fees; however, a donation toward support of.the Newsletter to cover printing, postage, etc. will be greatly appreciated.

CLUB MEETING SCHEDULE - HOMEBREW COMPUTER CLUB meetings are held every two weeks; May 12, 1976, May 26, 1976, June 9, 1976, etc. Location is Stanford Linear Accelerator Center, Menlo Park, California. Meetings begin at 7:00 P.M. Ask the guard at the gate for directions to the meeting room.

SOLID STATE MUSIC - Effective May 1, 1976 hours are as follows: Walk-in hours Tuesday, Thursday, and Friday 4:00 P.M. - 7t00 P.M., Saturday 10:OO A.M. - 5:30 P.M. and Will-call hours Tuesday, Thursday, and Saturday 10:OO A.M. - 5:30 P.M. Purchasers of the AM1 prototype board will be able to get the additional parts they need from SOLID STATE MUSIC. Contact John Burgoon, 2102A Walsh Ave., Santa Clara, CA 95050, telephone 408-246-2707.

COMPUTER NOTES\_-- Andrea Lewis has taken over the editorship of the ALTAIR Users Group publication COMPUTER NOTES. MITS has sent a number of copies of the current issue for distribution to HCC members. I will have them at the May meetings as long as the supply lasts. Andrea is doing a great job. The publication runs 16 pages and is full of information for ALTAIR users and others interested in microcomputers. For more information contact Andrea Lewis, Editor, c/o MITS, Inc., 2450 Alamo S. E., Albuquerque, NM 871 06.

MINI MICRO MART - During the past several weeks the mail has been full of material from MINI MICRO MART, 1618 James Street, Syracuse, NY 13203, telephone 315-422-4467. New product data, samples of documentation, club discount opportunities, etc. Maury Goldberg feels their problems are behind them and that they can properly respond to hobbyists needs. Write to him for a list of current products. Tell me if your orders are handled the way you like. Also tell me if you have problems.

### HOW TO MAKE THE 6800 RESIDENT ASSEMBLER AND EDITOR WORK IN YOUR SYSTEM **An analysis with application data........by Tom Pittman**

These two proqrams were desimed to co-reside in GK of RAM with 762 bytes of workspace remaining for edit or symbol table. If you have more, your workspace is thus larger. Also, both the editor and assembler are designed to be able to use the other's program space for additional workspace if desired. Figure 1 is a memory map of the system. The first two pages (locations 100-2B5) in these two programs are the same, and contain all of the I/O routines for both. If location 300 is non-zero, the Editor will use the assembler program space for additional buffer; if location 1540 is non-zero, the Assembler will use the editor program space for additional buffer. The Editor is<br>designed to use all available contiguous memory, but the Assembler will limit its symbol table to memory below 2000. or below the contents of 301-302.

The key to the I/O routines is a "transfer vector" starting in location 0100. There are 19 or so JMP instructions in this vector which<br>permit access to all of the routines, so that the entry to the routines do not depend of their sizes. By careful analysis of these routines I have made the following determina-<br>tions.

The I/O routines are designed to work with a Teletype ASR33 or Silent 700 with cassettes, where the same data is used for both printed and tape copy. The paper tape reader on the terminal may be controlled either by X-ON/X-OFF or by a relay connected to an I/O line on the computer. The<br>punch is controlled by TAPE/TAPE or the program is instructed to make separate punch passes. There are two versions of the I/o routines, one for MIKBUG which uses a **PIA**  for the TTY interface, and one for **MBUG,** which uses an **ACIA.** MIKBUG is, **a** crummy operating system (it was designed as an evaluation program), and Motorola is pretty<br>tight about giving out information on **EXBUG** except with the sale of<br>an Exorciser, so unless you have<br>one of these in your system you are<br>probably better off rewriting the<br>I/O. probably better off rewriting the

The tape I have seen was done for EXBUG, and since it is most likely to be the same as your copy, the following remarks apply to that version.

There are 31 references to upper memory in the I/o routines (none in the main part of the assembler and editor; I checked). Of these, there are four references to FF02

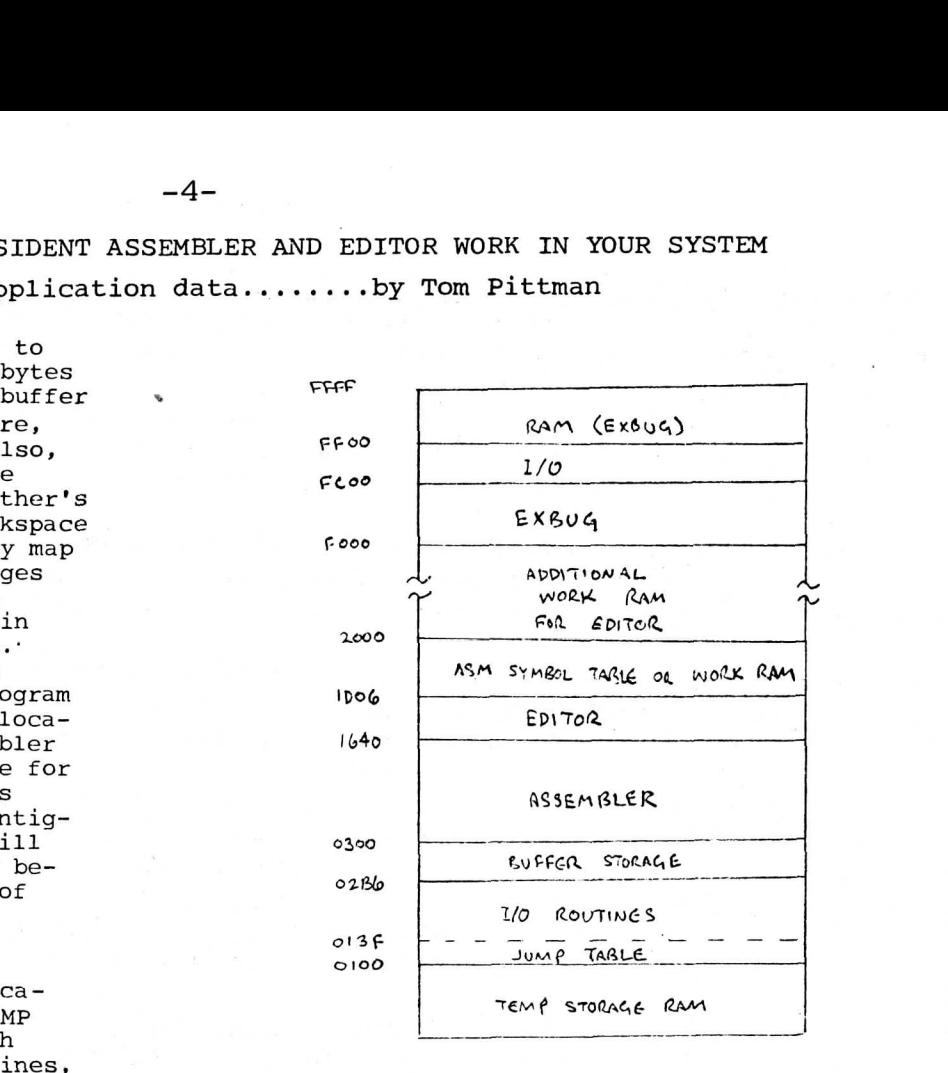

Figure 1. (EXBUG) Resident Assembler **And** Editor Memory Map

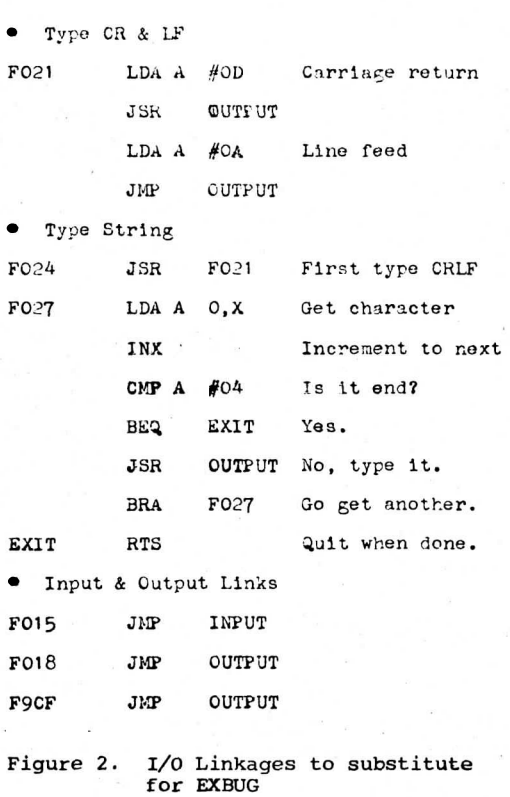

(locations 018B, OlCD, 023F, and 025F);'this is apparently a flag to indicate whether the terminal is a Silent 700 or not, with 00= not. All four are TST instructions, which may be altered to test any zero memory location. There are two references to FF62 and one to FF53 (0154, 023C, and 0271), which seem to be related to the EXBUG 1/0 flags; they may be NOPed out (three NOPs will replace each reference).

It is assumed that location FCFD contains some kind of constant for the paper tape reader control; this is fetched in locations OlDE and 0205. Bit 5 of this byte should be 0, and bit 6 should be 1 if RTS of the ACIA is used for reader control, and zero otherwise; bits 0, 2, and 4 should be ones. It may be convenient to NOP out these two fetches, and replace the opcodes of the respective following instructions with LDA A immediate (instead of AND A). Note that bit 5 enables interrupts, which may not be desired, so #15 should be used instead of #35.

The ACIA is assumed to be at locations FCF4-FCF5. Two references to its control register are used to turn the paper tape reader on and off (locations 01E3 and 020A). Two references to the input data register (locations 0212 and 0215) occur to clear out any remaining input after turning off the reader. Location 0287 checks the status register for input during a timeout loop, and 028D reads the data character when it comes. If your ACIA is in a different location, you may alter the addresses in these instructions.

There are seven subroutines in EXBUG which are called from these I/O routines. Of these, four directly must have correspondence in your system. They input a single character from the ACIA, output a single character, and exit to the monitor or operating system; they are summarized in Table 2.

Table 2 also shows the calls for composite operations. These, however, may be encoded easily to rely only on the single character input and output functions. The discussion to follow describes how these functions may be encoded in an arbitrary system.

Assume that your operating system provides a single call each for one character input "INPUT", and one character output "OUTPUT". We also assume that if your terminal requires nulls between the CR and LF that your operating system will detect the CR and insert the necessary nulls in the output call. If you have separate devices for file input and output which do not go through the terminal I/o, the beginning of

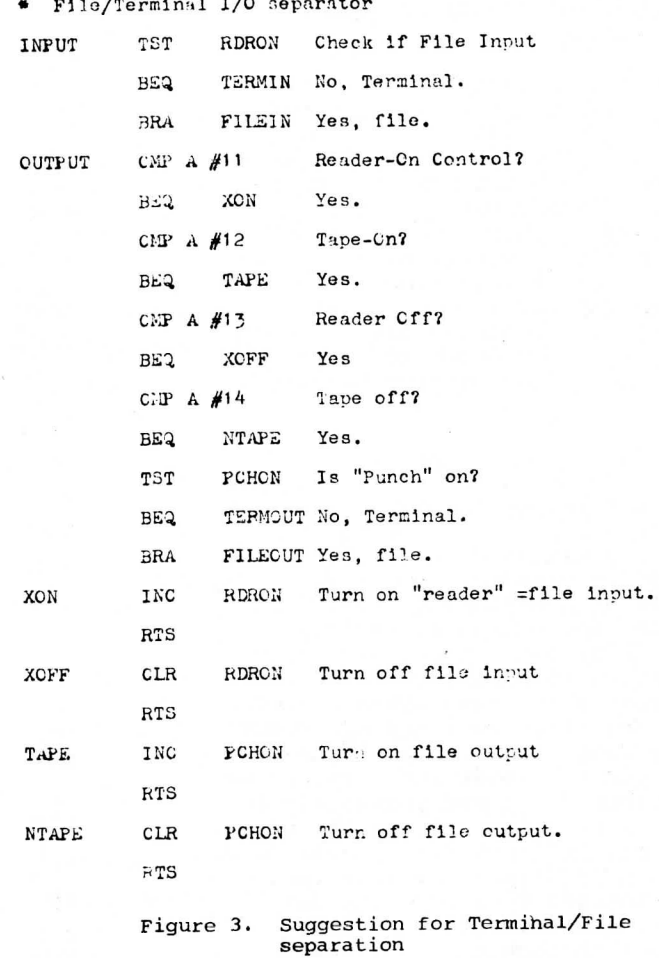

 $LOCN$ **01 00 01 03 01** 06 **01 09 01 OC 01 OF 01 12 0115 '0118 01 lB 01 li 01 21 01 24 01 27 01 2A 01 2D 01 30 01 33 01 36**  FUNCTION Beginning of Assembler Beginning of Editor Initialize **110** floes In **Y2,F5.F5**  Output character in A to Punch, adding **LF** to **CR**  Punch character string pointed to by X, ended by 04 Inpat (buffered) chsracter from reader to A **Bead** a line into input buffer; first char to A Type character in A, adding LF to CR, conv Tab to space Input character (from keybonrd) to A Input character to A (with no echo?) Type text string on new line Type text string pointed to by **X,** ended by **04**  Type CR & **LF**  Punch **32** Nulls for leader Turn on Punch (if not already on) Turn off Punch Jump to monitor (exit from program) Jump to **OllE**  Jump to **0121** 

Table 1. **I/O** Routines **Jump** Table

**INPUT** and OUTPUT will be complicated sufficiently to distinguish file 1/0 from terminal 1/O as described a little later.

Figure 2 is a sample program to provide the functions supplied by EXBUG. The various entries are labeled in the listing by the address in EXBUG which provides the same function (see Table 2). Normally you would include these routines in your operating system monitor, and patch jumps to them from the 1/0 linkages in lower memory. If you do this, you probably also wish to modify the references to upper memory described earlier to point to your own ACIA.

For a completely generalized I/O system, you need to set up separate calls for 1/O on the terminalconsole and I/o on the data file. Operating system commands can then be used to designate different devices as file or terminal, so that for example, you can assemble from cassette or paper tape, edit from one device to another, etc. Figure 3 shows how two flag bytes in RAM somewhere (labeled PCHON and RDRON) can be used to direct a single stream of output to either the terminal or the output file, and conversely to accept a byte from either the terminal or the input file. Note that this routine traps the Teletype Tape controls to select the data stream, and does not pass these controls through to the output. If you are going to do this, you should delete references to the ACIA from the 1/0 routines in lower memory (see Table 3), and insert the following instruction in the input routine in lower memory:

01EF ' JSR FILEIN

Note that the monitor subroutine FILEIN (as all good monitor routines) should not alter the Index register or the B accumulator. On return, FILEIN leaves the Carry flag set to one to indicate an end-of-file, otherwise the carry is cleared. In the case of an end-of-file, the A should still contain some appropriate character (I realize this is not the proper way of designing a system--so complain at Motorola) such as hex 1A (Control **2,** which is not the ASCII EOF, but is used by these programs as an EOF character).

It should be noted that most of this information was inferred by analysis of the dis-assembled software, and lacks some of the insight afforded by true annotated assembly listings. Therefore, no warranty is made for.the accuracy of the interpretations presented here. have attempted to verify my findings, and it does seem to work. Please let me know if you find any differences or exceptions to this analysis.

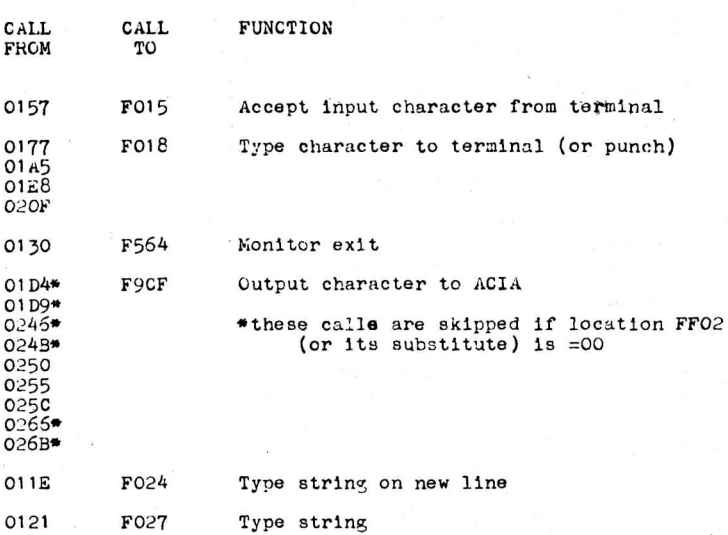

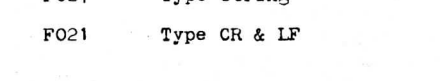

**Table 2. Assembler and Editor calls to EXBUG** 

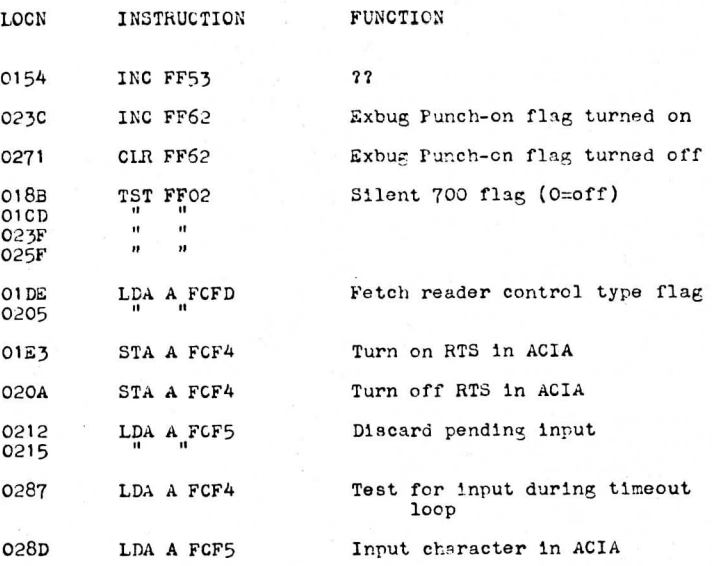

**Table 3. Data References to Upper Memory** 

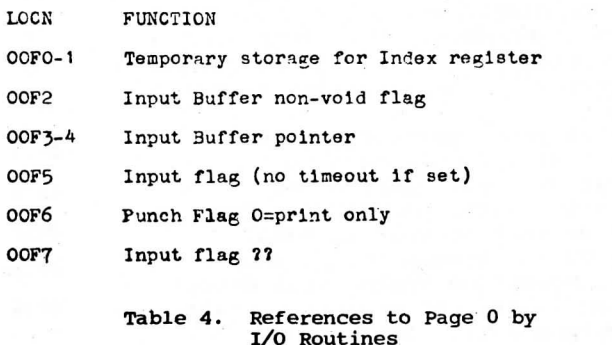

 $O^{\sim}$ 

0124

#### BAD BIT GETTERS (OR MEMORY TEST PROGRAMS) - RAY BOAZ

Every computer system needs a memory test program or two to ensure a high level of confidence in the memory system hardware. One bad memory bit can send a program off to Never-Never Land. The memory test programs listed here are for use with 6800 systems operating with MIKBUG as a system monitor. MIKBUG is a simple monitor (as it was meant to be) which has many useful subroutines. Several of them are made use of in these memory test programs.

The terms used herein are consistent with the 6800 nomenclature. A and B are the two accumulators, X is the index register, PC is the program counter, SP is the stack pointer, CCR is the condition code register, and M is the memory location of interest.

Of the two programs, the shortest, MT1, is written to be used in the 6810 **RAM** used by MIKBUG as a scratch-pad. It is 27 bytes long and fits into address space A060 to A07A. This should work well for the SWTP 6800 Computer Systems. The second, MT2, is a more general test program but takes up 58 bytes total. The start and end addresses in MT1 are direct operands and therefore, shown blank in the listing. MT2 uses locations A002-3 for start and A004-5 for end addresses. So these locations must be loaded before the program is started. Also in MT2 the I/O interrupt pointer locations (A000-1) are used so if applicable it must be set after running **m2.** In general both MT1 and MT2 operate the same until an error is found.

In both programs a store is made to an M start address, then the data is fetched back, compared to good data, and if true, it is incremented to test M again with A+1. This continues for all 256 bit combinations - 00 to FF. Then X is incremented and the next location is tested. This continues until the address is encountered.

In MT1, on finding an error, a branch to MIKBUG software interrupt is made. Which results in the status registers being printed out as follows: CCR-B-A-X-PC-SP. B is the good data, A is the error data, and X is the address with the error. If testing 1K bytes, 2000-23FF, and an error was found which resulted in B=00, A=OO and X=007, the chip containing data bit 7 (MSB) at M=2007 is bad. M+l must be loaded as the new start address to continue the test to end address.

MT2 on finding an error goes to a routine to print A-B-X, the continues to the next M until end address is reached. Here again A=error data, B=good data, and X=M error.

Both of these programs have worked well as a memory tester and as chip tester for 2102 type memory chips.

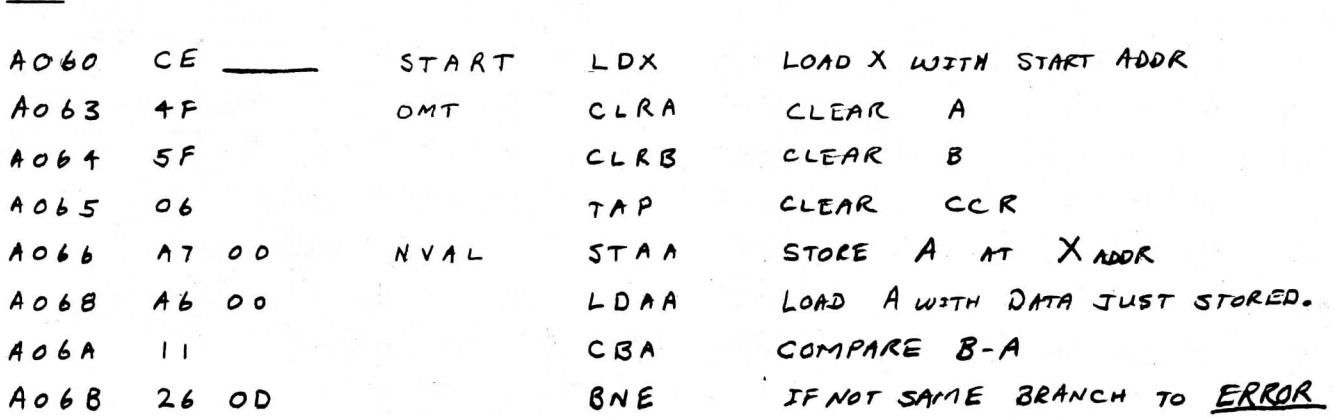

MT1

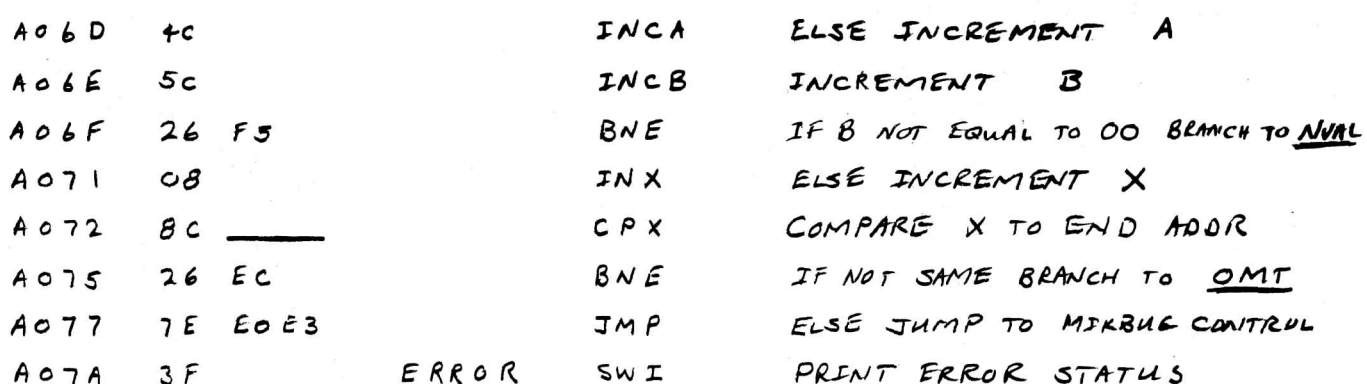

 $MT2$ 

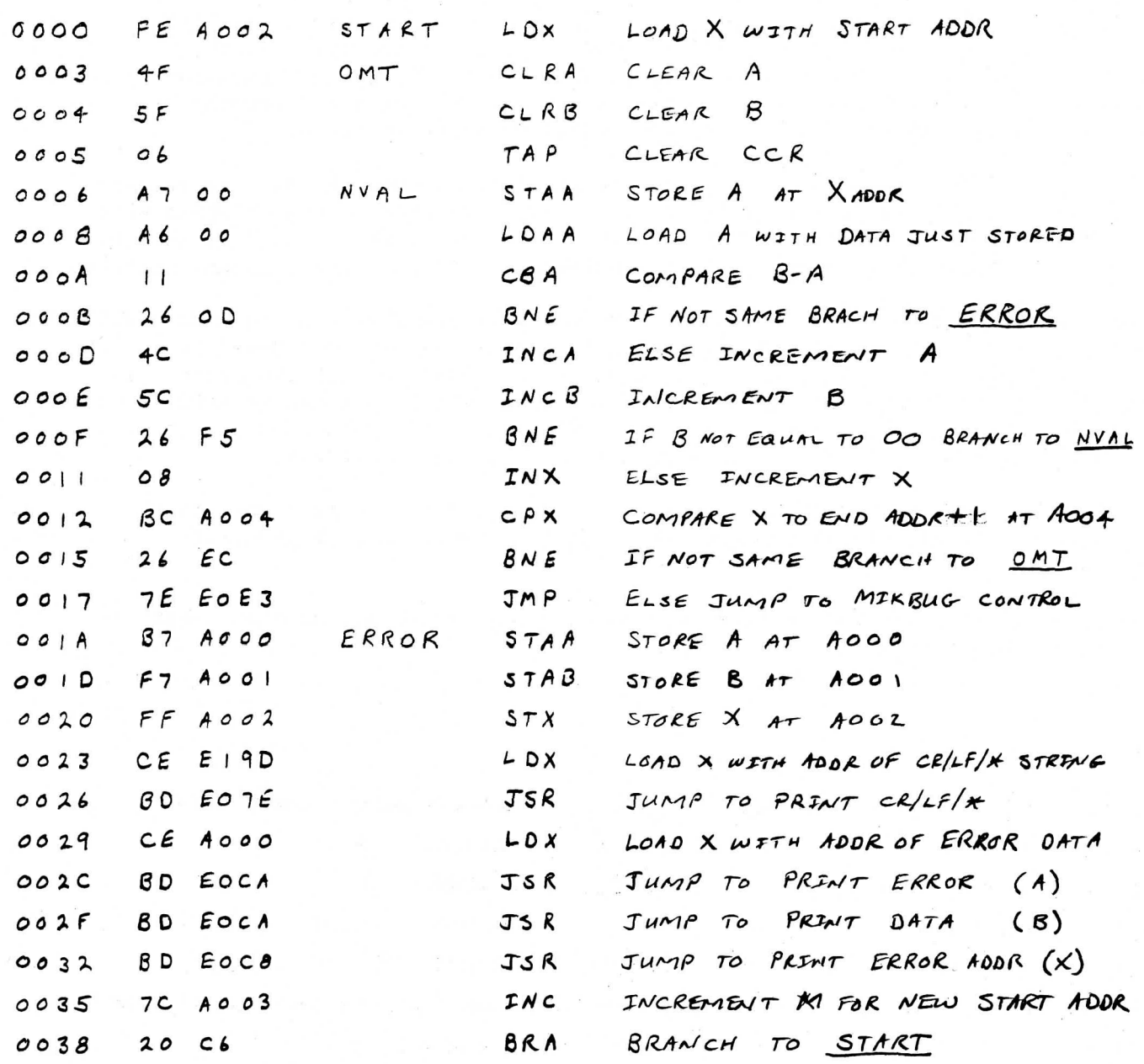

 $-8-$ 

## DATA FILE

### **BOOTSTRAP THE 8080 Lichen Wang**

### 00 001 000

If your 3080 µP system is not equipped with non-volatile memory, you probably have to reload the memory from time to time. To read the Intel hex format paper tape, you need to key in a loader of some eighty odd bytes long. This is rather tedious and often leads to error. Altair Basic has a bootstrap loader of twenty or twenty one bytes lon~. In principle, you can use this bootstrap to load in your own ioader which **wi** 11 then load in your program. However, since Mr. Bill Gates claims that he did not yet payed enough and is in the mood of calling people thieves. (See HBCC newsletter  $V2-1.$ ) I decided to code one myself. What comes out is a bootstrap of sixteen bytes long. This is still too long, maybe our professional experts can make it shorter. For the time being you are welcome to copy mine and I wi 11 not call you a thief (this includes Mr. Gates).

The part that you have to key in look like this:

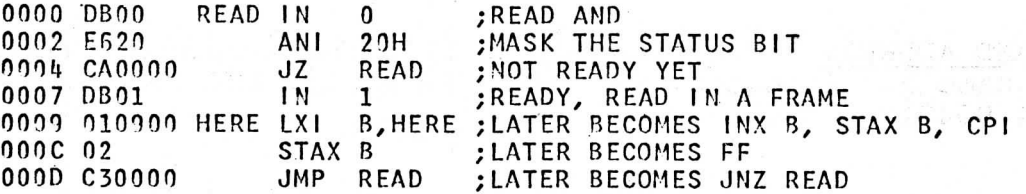

And the paper tape should have the binary equivalent of the hex numbers shown below:

01 01 ... 01 63 02 FE FF C2 60 00 XX XX ..... XX XX FF <- leader -> <- bootstrapping -> <- your loader -> marker

Where your loader is punched in binary format on the paper tape between the 00 and the FF denoted by XX XX ..... XX XX. Your loader cannot have any byte with the value FF. The marker FF tells the bootstrap to start your loader starting at 10H. After the FF, the paper tape is read by your loader. Use whatever format you want.

If your loader cannot be loaded at 10H, then you will have to write another loader which can be loaded at 10H, use it to load in your first loader to load in your progran. This sounds very confusing, but that is how bootstrap works. Have your ever tried to get yourself off the ground by pulling your bootstrap?

Incidentally, the **1/0** ports at loacations 1 and 8, the status bit mask at 3, and the jump condition at 4 may have to be changed for different **1/0** interface board. Your loader should copy them fron the bootstrap rather then setting them up on its own. (Or, you can code your loader to change location **9** to RET and use READ as your input routine. **1** This way the sane paper tape can be used on different machines. To carry this one step further, your program should in turn copy them from your loader, so that it too can work on different machines.

\_HOMEBREW COMPUTER CLUB NEWSLETTER\_

### BULLET IN BOARD

FOR SALE - One **PT** Co. 2K EPROM board with 16-1702A's (total 4K) for \$150/offer. Intel 8214 PICA, \$17. Want paper tape reader/punch. Need info on acoustic coupler sold by SSM. Glenn Nelson, Box 1846, Brown U., Providence, RI 02912, 401-274-5794.

TELETYPES - Models 28 through 40, new or rebuilt, RO's, KSR's, ASR's. All available immediately. NATIONAL TELETYPEWRITER CORP., 207 Newtown Rd., Plainview, NY 11803. Contact Joe Gibbons at 516-293-0444.

WANTED - People who are interested in use of home computers for text or word processing. I have not found the technical advice to put together a configuration, or the software. I will try to stimulate and coordinate interest in a practical home word processor. Send me your ideas. Robert H. Edmonds, P.O. Box 464, Estudillo Station, San Leandro, CA 94577. (Count me in on this - the Newsletter needs a system - Bob Reiling)

SELECTRICS - IBM 1052-2 (I/o) \$850; 1053-2 (R/o) \$580; you pay shipping; these are heavy-duty Selectrics; IBM Maintenance eligible; top conditionused by my hospital in research project less than 100 hours; full set of manuals; **WM.** J. Schenker, M.D., 2086 Essenay, Walnut Creek, CA 94596, 415-939-6295.

NEW NAME AND ADDRESS - Starting May 5, 1976 the Arrowhead Computer Co. has a new name and location: THE COMPUTER STORE, 820 Broadway, Santa Monica, CA 90401, 213-451-0713.

**HOMEBREW** NEWSLETTER **COMPUTER** 

Post Office Box 626<br>
Mountain View, CA 94042

**FIRST CLASS MAIL**